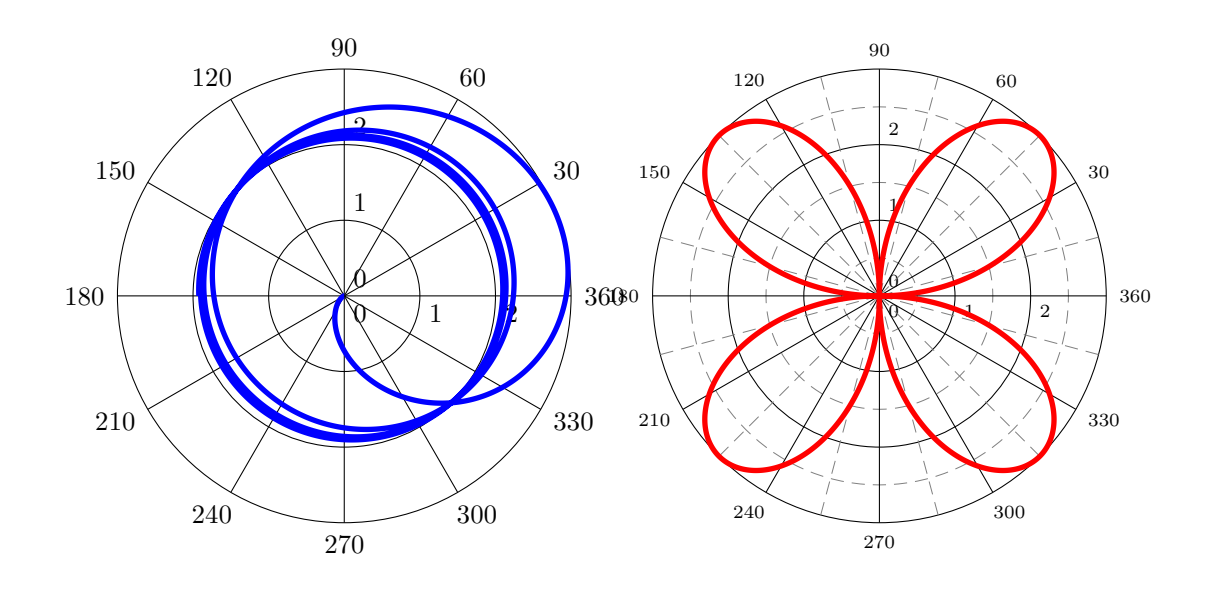

%\usepackage{pstricks-add}

```
\begin{pspicture}(-3.5,-3.5)(3.5,3.5)
\psaxes[axesstyle=polar](3,3)
\psplot[polarplot,algebraic,linecolor=blue,linewidth=2pt,
   plotpoints=2000]{0}{TwoPi 4 mul}{2*(sin(x)-x)/(cos(x)+x)}
\end{pspicture}
%
\begin{pspicture}(-3.5,-3.5)(3.5,3.5)
\psaxes[axesstyle=polar,subticklinestyle=dashed,subticks=2,
 labelFontSize=\scriptstyle](3,3)
\psplot[polarplot,algebraic,linecolor=red,linewidth=2pt,
   plotpoints=2000]{0}{TwoPi}{6*sin(x)*cos(x)}
\end{pspicture}
```